## Adobe Flash Player Manual Firefox Windows Xp Professional >>>CLICK HERE<<<

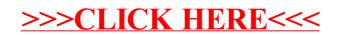